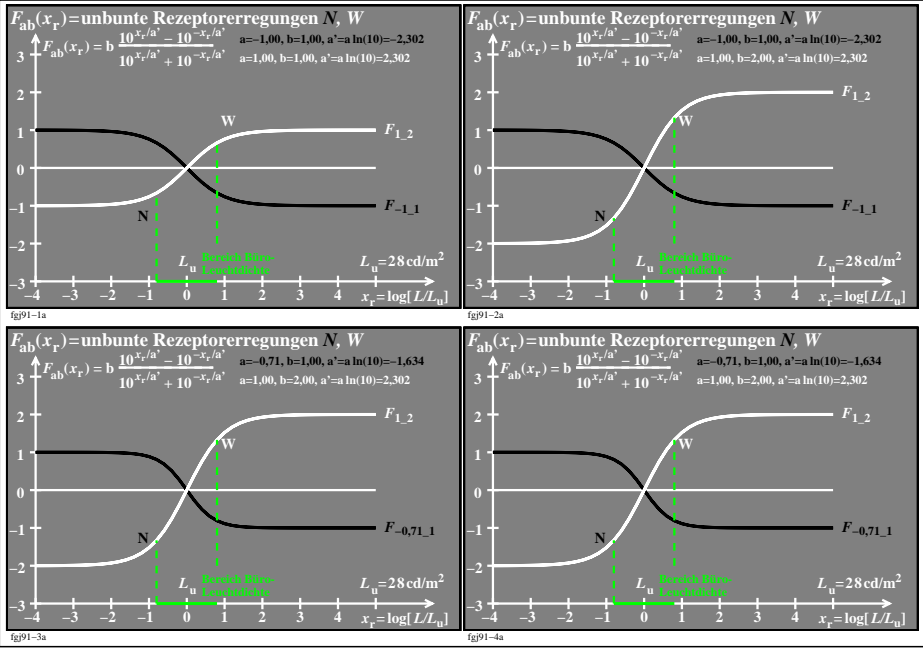

fgj91−3n